# **Wirtschaftsinformatik 1**

Datenübertragung und Netzwerke

### Prof. Dr. Bernd Blümel, Prof. Dr. Christian Bockermann, Prof. Dr. Volker Klingspor

Hochschule Bochum

Sommersemester 2024

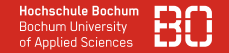

#### **Inhalt**

1 [Wie funktioniert Datenübertragung?](#page-2-0)

- **2** [Wie funktioniert das Internet?](#page-10-0)
- 3 [Internet, Protokolle](#page-24-0)
	- [World Wide Web \(HTTP\)](#page-33-0)
	- **[E-Mail](#page-43-0)**

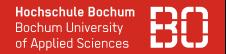

#### <span id="page-2-0"></span>**Datenfernübertragung (DFÜ)**

- Daten von Sender zu Empfänger schicken
- jeder Computer/jedes Gerät kann Sender/Empfänger sein
- es müssen 2 Zustände übertragen werden (1en und 0en)

**Wie schicken wir Bits (0/1) von A nach B?**

#### **Einfaches Beispiel: Morsen zwischen zwei Parteien**

- $\bullet$  Licht an = 1
- $\bullet$  Licht aus =  $\circ$

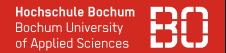

#### **Einfaches Beispiel: Morsen zwischen zwei Parteien**

- $\bullet$  Licht an = 1
- $\bullet$  Licht aus = 0

Wie erkennen wir zwei 1en oder zwei 0en hintereinander? Wann fängt die Übertragung an?

- Wir brauchen Regeln!
- z.B.: jedes Bit wird 1 Sekunde lang übertragen
- nach 8 Bit (=1 Byte) gibt es 5 Sekunden Pause
- Danach 1 Kontroll-Bit (1 = Anzahl 1en gerade)

#### **Technische Übertragungsmöglichkeiten**

- Übertragung über elektrische Leitung (Ethernet, DSL,...)
- Übertragung über Wellen in der Luft (WLAN, LTE, 3G,...)
- Übertragung durch Lichtimpulse/-signale (Glasfaser)

#### **Protokolle**

- Protokolle regeln technische Details
- Start der Übertragung, Zeit pro Bit,...
- Protokoll IEEE 802.11ac = WLAN 5 GHz

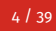

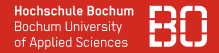

#### **Hochschule Bochum** of Applied Sciences

#### **Technische Übertragungsmöglichkeiten**

- Übertragung über elektrische Leitung (Ethernet, DSL,...)
- Übertragung über Wellen in der Luft (WLAN, LTE, 3G,...)
- Übertragung durch Lichtimpulse/-signale (Glasfaser)

#### **Protokolle**

- Protokolle regeln technische Details
- Start der Übertragung, Zeit pro Bit,...
- Protokoll IEEE 802.11ac = WLAN 5 GHz

Wie senden wir an ein bestimmtes Gerät im Raum?

#### **Hochschule Bochum** of Applied Sciences

#### **Technische Übertragungsmöglichkeiten**

- Übertragung über elektrische Leitung (Ethernet, DSL,...)
- Übertragung über Wellen in der Luft (WLAN, LTE, 3G,...)
- Übertragung durch Lichtimpulse/-signale (Glasfaser)

#### **Protokolle**

- Protokolle regeln technische Details
- Start der Übertragung, Zeit pro Bit,...
- Protokoll IEEE 802.11ac = WLAN 5 GHz

Wie senden wir an ein bestimmtes Gerät im Raum? Name/Adresse für jedes Gerät erforderlich

### **WLAN IDEE**

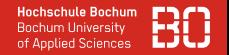

#### **Beispiel: WLAN**

- Jeder sendet "laut" in den Raum
- Alle können mithören
- Jedes Gerät hat eine MAC Adresse (vom Hersteller einprogrammiert)
- MAC = *Media Access Control*

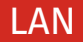

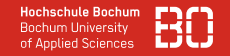

#### **LAN = Local Area Network**

- Datenaustausch im lokalen Netzwerk (zu Hause, Vorlesungsraum)
- MAC Adresse als Basis wer an wen sendet
- Die Daten werden paketweise verschickt, "damit jeder mal dran kommt"
- Paket bis zu 1500 Bytes (12000 Bits)

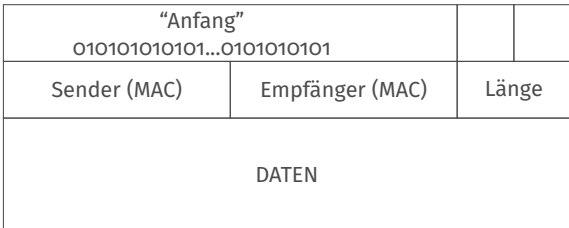

# <span id="page-10-0"></span>**Wie funktioniert das Internet?**

#### **Internet – Zusammenschluss vieler Netzwerke**

- aus ARPANET (militärisch, US) hervorgegangen
- viele miteinander verbundene Netzwerke

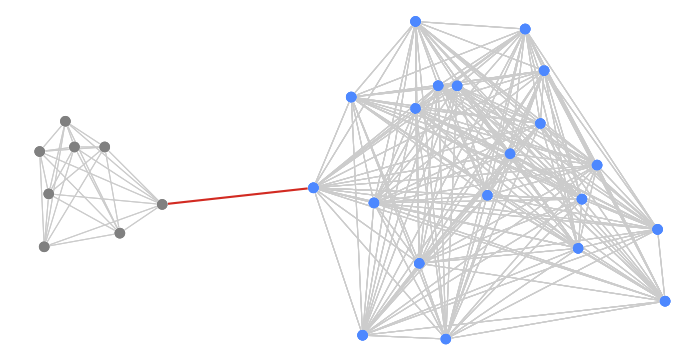

• jedes angeschlossene Gerät hat eine Adresse, z.B. 193.175.84.83

#### **Internet – Zusammenschluss vieler Netzwerke**

- aus ARPANET (militärisch, US) hervorgegangen
- viele miteinander verbundene Netzwerke

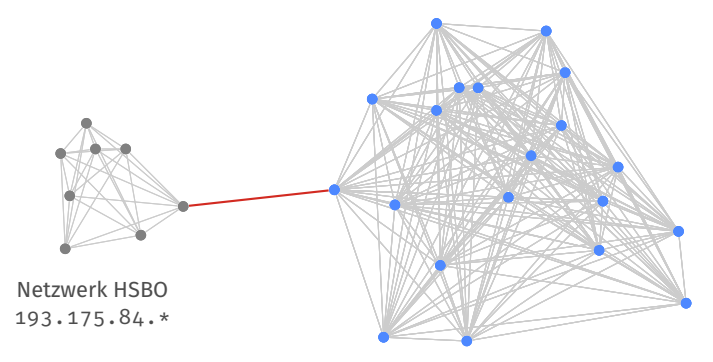

• jedes angeschlossene Gerät hat eine Adresse, z.B. 193.175.84.83

#### **Internet – Zusammenschluss vieler Netzwerke**

- Basiert auf Internet Protokoll Version  $4$  (IPv4)
- IPv4 benutzt 32-Bit Zahlen als IP Adressen, z.B.:

 $193.175.84.83 = 3249493075_{10}$ 

 $= 11000001.10101111.01010100.01010011$ 

#### **Router für Vermittlung**

- Knoten/Computer die mit mehreren Netzwerken verbunden sind
- Router leiten Pakete zwischen den Netzwerken weiter
- DSL-Router zu Hause verbindet ihr WLAN mit dem Internet

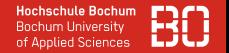

#### **Wie bekommt man eine IP Adresse?**

- Organization IANA verteilt Adressen an Unternehmen, Provider, Hochschulen,...
- in Europa ist RIPE die Verteilstelle
- in der WhoIs Datenbank ist vermerkt, wem welcher Teil zugeordnet ist
- Beispiel einer Abfrage für eine Adresse eines Vodafone-Kabelanschluss:

**Responsible organisation: Vodafone GmbH** Abuse contact info: abuse.de@vodafone.com

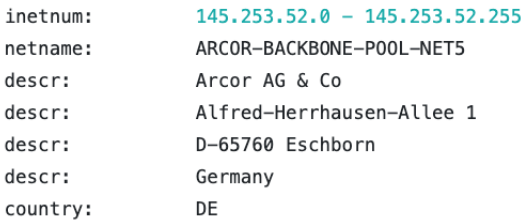

#### **RIPE Datenbank, Eintrag für 193.175.84.\***

#### Netzwerk ist der Hochschule Bochum zugeordnet:

Responsible organisation: Verein zur Foerderung eines Deutschen Forschungsnetzes e.V. Abuse contact info: abuse@dfn.de

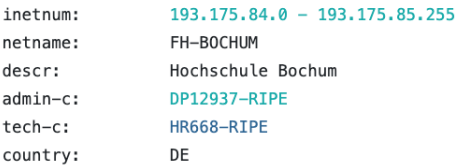

#### LOGIN TO UPDATE

#### **RIPE Datenbank abfragen:**

<https://apps.db.ripe.net/db-web-ui/query>

#### **Internet Protokoll 4 und 6**

- $\bullet$  Internet basiert auf IP Version  $\mu$
- 32-Bit Adressen erlauben  $2^{3}2 = 4294967296$  verschiedene Adressen
- Jedes Gerät benötigt theoretisch eine eigene Adresse

#### **Erweiterung auf IPv6**

• 128 Bit lange Adressen:

```
2001:0db8:3c4d:0015:0000:0000:1a2f:1a2b
```
• Kurzschreibweise durch kompakte Darstellung von vier 0en:

2001:0db8:3c4d:0015:::1a2f:1a2b

#### **Datenübertragung im Internet**

- jeder Computer hat eine IP-Adresse
- Verschicken von IP Paketen an die IP-Adresse
- Transport über Kabel/WLAN zum nächsten Router

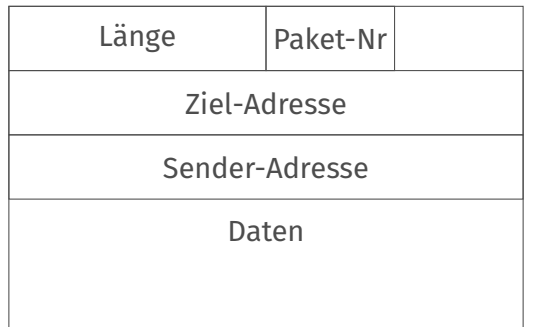

**Abbildung:** Schematische Darstellung IP Paket (unvollständig)

### Verbindung mit EDUROAM

#### **Beispiel: iPhone WLAN Verbindung mit EDUROAM**

- WLAN Adresse = MAC Adresse für WLAN-Funk
- IPv4 Adresse = Adresse für Internet Verbindung
- Router = Alle Pakete in's Internet werden über diesen Knoten weitergeleitet

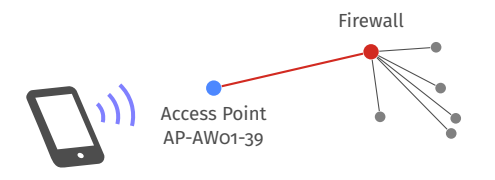

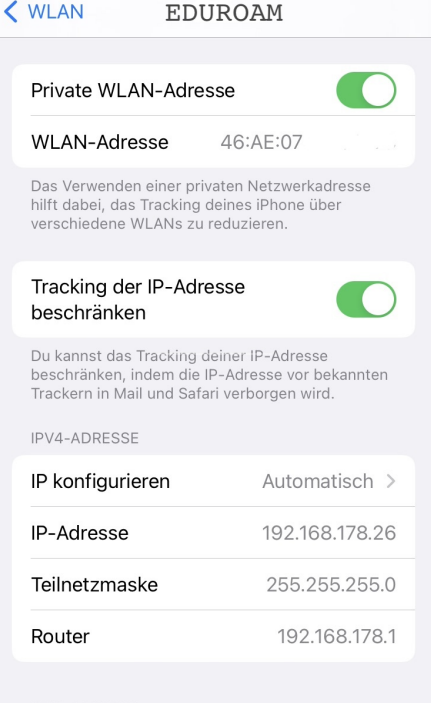

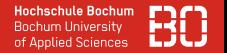

#### **Protokoll-Stapel**

- Im lokalen Netzwerk werden z.B. WLAN-Pakete verschickt (MAC Adresse)
- IP-Pakete werden als Daten in die WLAN-Pakete gepackt und an den nächsten Router übertragen
- Der Router überträgt sie zum nächsten Router, usw... bis zum Ziel

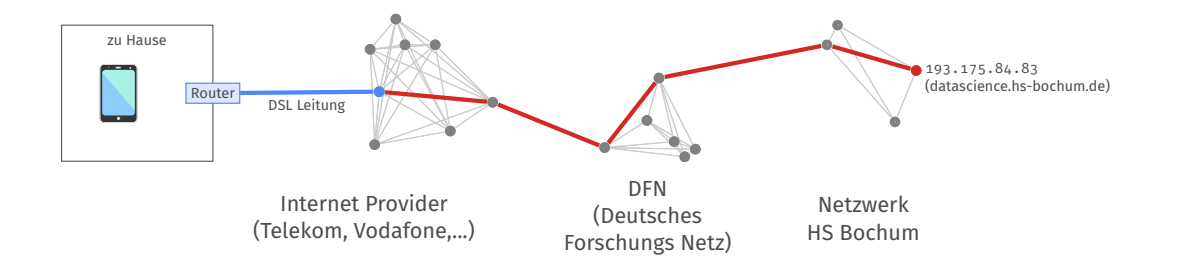

#### **Beispiel: Von zu Hause bis wikipedia.de**

Routenverfolgung vom Laptop bis zu Wikipedia

- 1 192.168.178.234 (Laptop)
- 2 192.168.178.1 (Router/FritzBox)
- 3 81.210.178.144 (Vodafone Netzwerk)
- 4 145.253.52.46 (Vodafone Netzwerk)
- 
- 
- 
- 5 145.254.3.38 (Vodafone Netzwerk)
- 6 213.239.224.109 (Rechenzentrum Hetzner GmbH)
- 7 213.239.239.90 (Rechenzentrum Hetzner GmbH)
- 8 162.55.118.86 (Rechenzentrum Hetzner GmbH)
- 9 49.13.55.174 (wikipedia.de)

#### Theoretisch kann jeder Knoten auf dem Weg die Pakete auch lesen!

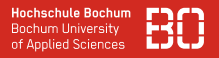

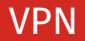

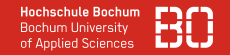

#### **VPN – Virtual Private Network**

- Verschlüsselte Verbindung zwischen Rechnern/Netzwerken
- Programm auf dem Computer (VPN Client) stellt die Verbindung her
- Computer wird damit sicher in ein Netzwerk eingebunden
- Computer bekommt eine IP-Adresse aus dem Netzwerk

#### **Warum benutzt man VPN**

- Sicherheit
- Computer kann damit aus der Ferne in ein (Unternehmens-)Netzwerk eingebunden werden

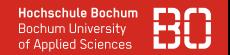

#### **Namensauflösung mit DNS (Domain Name System)**

- IP-Adressen sind schwer zu merken Namen sind besser!
- Server datascience.hs-bochum.de hat die Adresse 193.175.84.83
- Woher weiss man das?

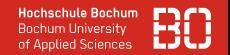

#### **Namensauflösung mit DNS (Domain Name System)**

- IP-Adressen sind schwer zu merken Namen sind besser!
- Server datascience.hs-bochum.de hat die Adresse 193.175.84.83
- Woher weiss man das?

#### **DNS Server**

- DNS-Server verwalten Listen von Namen und Adressen
- Bekannter DNS-Server von Google hat die Adresse 8.8.8.8
- Computer fragt den DNS-Server nach datascience.hs-bochum.de
- der DNS-Server antwortet mit der Adresse
- es gibt ein Protokoll für DNS Abfragen (RFC 1034, 1035)

# <span id="page-24-0"></span>**Internet, Protokolle**

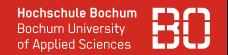

#### **Was können wir mit IPv4, WLAN usw. nun tun?**

- IP-Protokoll ermöglicht Datenpakete zu senden
- Daten an andere Computer (Zieladresse!) schicken
- Daten von anderen Computern empfangen

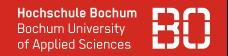

#### **Was können wir mit IPv4, WLAN usw. nun tun?**

- IP-Protokoll ermöglicht Datenpakete zu senden
- Daten an andere Computer (Zieladresse!) schicken
- Daten von anderen Computern empfangen

#### **Client/Server Modell**

- gängiges Schema um Rollen in der Kommuniktion zu Regeln
- Client ist der Computer, der eine Anfrage stellt
- Server ist der Computer, der die Antwort liefert

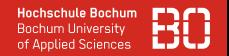

#### **Was ist ein Server?**

- Programm (Dienst) das auf Anfragen wartet und diese beantwortet
- läuft kontinuierlich (24/7) auf einem Computer (Rechenzentrum)
- z.B. DNS Server (Frage/Antwort nach IP Adressen für Namen)
- Kommunikation mit Server ist über Protokoll geregelt

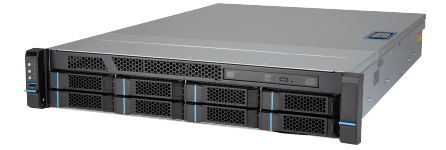

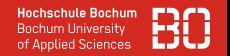

#### **Client/Server**

- auf einem Computer können mehrere Server-Programme (Dienste) laufen
- jedem Dienst ist ein Port (eine Nummer) zugeordnet
- DNS Abfragen benutzen z.B. den Port 53

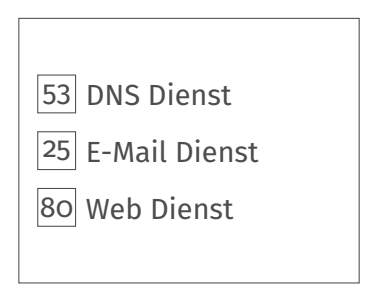

Computer mit IP 8.8.8.8

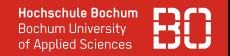

#### **Beispiel: DNS Server**

- auf dem Computer 8.8.8.8 läuft ein DNS Server Programm
- DNS Server nutzen immer den Port 53
- jeder Client (z.B. Laptop/iPhone) kann nun Anfragen dort hinschicken

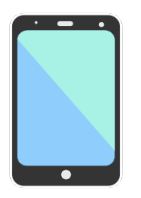

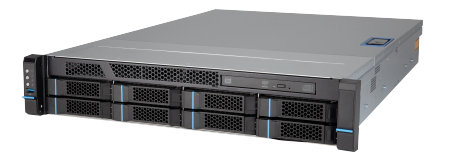

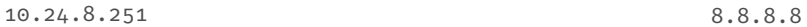

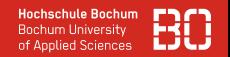

#### **Beispiel: DNS Server**

- auf dem Computer 8.8.8.8 läuft ein DNS Server Programm
- DNS Server nutzen immer den Port 53
- jeder Client (z.B. Laptop/iPhone) kann nun Anfragen dort hinschicken

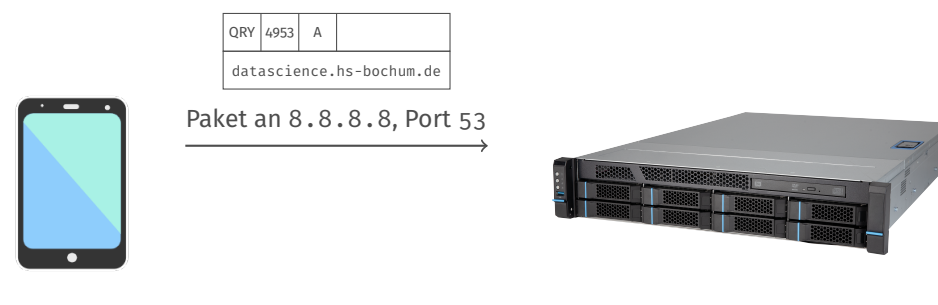

10.24.8.251 8.8.8.8

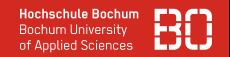

#### **Beispiel: DNS Server**

- auf dem Computer 8.8.8.8 läuft ein DNS Server Programm
- DNS Server nutzen immer den Port 53
- jeder Client (z.B. Laptop/iPhone) kann nun Anfragen dort hinschicken

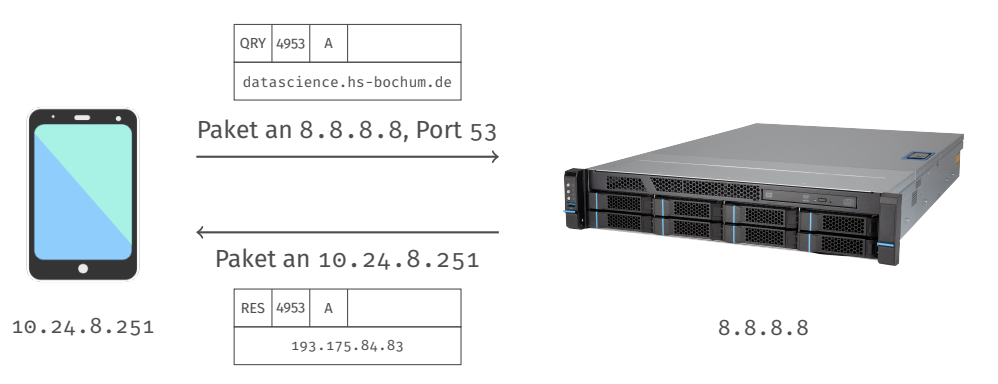

#### **Was haben wir bisher alles zusammen?**

- 1. Jeder Computer im Internet hat eine Adresse (IP Adresse)
- 2. Einige Computer bieten Dienste an, z.B. DNS
- 3. Mit DNS können wir Adressen für Computernamen herausfinden
- 4. Ein bekannter DNS-Server ist 8.8.8.8

# <span id="page-33-0"></span>**Internet, Protokolle**

### **[World Wide Web \(HTTP\)](#page-33-0)**

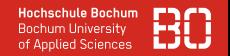

#### **Web und HTTP als wichtiger Dienst**

- HTTP Protokoll für Zugriff auf Web-Seiten, Fotos, usw.
- HTTP benutzt URLs als Adressen
- URL bezeichnet Protokoll, Adresse + Pfad einer Resource

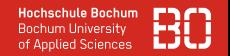

#### **Web und HTTP als wichtiger Dienst**

- HTTP Protokoll für Zugriff auf Web-Seiten, Fotos, usw.
- HTTP benutzt URLs als Adressen
- URL bezeichnet Protokoll, Adresse + Pfad einer Resource

#### **Beispiel:**

http://datascience.hs-bochum.de/images/logo.png

Protokoll Name/Adresse des Servers Name der Resource

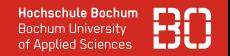

#### **Web und HTTP als wichtiger Dienst**

- HTTP Protokoll für Zugriff auf Web-Seiten, Fotos, usw.
- HTTP benutzt URLs als Adressen
- URL bezeichnet Protokoll, Adresse + Pfad einer Resource

#### **Beispiel:**

http://datascience.hs-bochum.de/images/logo.png

Protokoll Name/Adresse des Servers Name der Resource

#### **Manchmal ist auch die Angabe eines anderen Ports erforderlich:**

http://server.hsbo.de:8080/images/icon.png

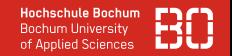

#### **Zugriff auf eine Web-Seite**

- 1. URL in Browser eintippen, z.B. http://hsbo.de/images/logo.png
- 2. Browser guckt IP-Adresse des Servers aus der URL nach
- 3. Verbindung zu IP des Servers wird aufgebaut
- 4. Nachricht an den Server wird geschickt

GET /images/logo.png HTTP/1.1 Host: hsbo.de Connection: keep-alive

**Abbildung:** Beispiel einer HTTP Anfrage für eine URL

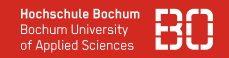

#### **Zugriff auf eine Web-Seite**

- Server antwortet mit HTTP Antwort-Nachricht
- Antwort enthält status (Fehler ja/nein) und Daten
- HTTP Nachrichten können viele weitere Attribute enthalten

```
HTTP/1.1 200 OK
Content-Type: image/png
Content-Length: 293718
```

```
..DATEN..
```
HTTP/1.1 400 Not Found Connection: close

**Abbildung:** Beispiel für mögliche HTTP Antworten, mit/ohne Fehler

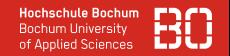

#### **Zugriff auf eine Web-Seite (Cookies)**

- Web-Server kann Browsern IDs zuordnen (mit Cookies)
- Cookies werden vom Browser längere Zeit gespeichert
- Cookies erlauben Web-Seiten u.a. das Wieder-Erkennen von Benutzern

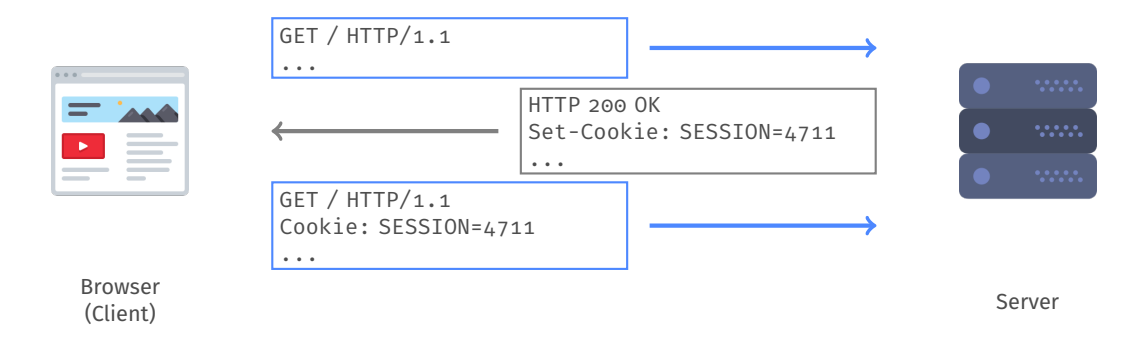

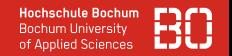

#### **Tracking mit Cookies**

- Cookies zur Nachverfolgung von Benutzeraktivitäten
- Google, Facebook & Co nutzen Cookies massiv für Werbeeinblendungen
- Buchungsseiten nutzen Cookies oft für Preisanpassungen

#### **Browser: Inkognito-Modus**

- Browser startet "frisch", d.h. mit leerer Liste von Cookies
- Neue Cookies werden nach Beendigung wieder gelöscht
- Browser-Verlauf wird nicht gespeichert

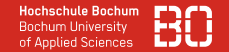

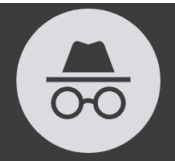

#### Du befindest dich jetzt im Inkognitomodus

Andere Personen, die dieses Gerät verwenden, können deine Aktivitäten nicht sehen, sodass du privat surfen kannst. Dies hat keine Auswirkungen darauf, wie Daten durch von dir besuchte Websites und den von ihnen genutzten Diensten, einschließlich Google, erhoben werden. Downloads, Lesezeichen und Webseiten auf deiner Leseliste werden gespeichert. Weitere Informationen

Chrome speichert folgende Daten nicht:

- Den Browserverlauf
- Cookies und Websitedaten
- In Formulare eingegebene Informationen

Deine Aktivität bleibt eventuell sichtbar für:

- Von dir besuchte Websites
- Deinen Arbeitgeber oder deine Bildungseinrichtung
- Deinen Internetanbieter

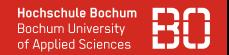

#### **Web als zentraler Dienst**

- Wikipedia, Youtube
- Web-Mail Dienste
- viele Anwendungen inzwischen als Web-basierte Dienste

# <span id="page-43-0"></span>**Internet, Protokolle**

#### **[E-Mail](#page-43-0)**

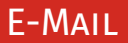

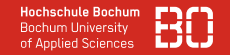

- Nach wie vor einer der wichtigsten Kommunikationsdienste
- Über 330 Milliarden Mails pro Tag weltweit

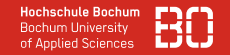

- Nach wie vor einer der wichtigsten Kommunikationsdienste
- Über 330 Milliarden Mails pro Tag weltweit

#### **E-Mail Versand**

- SMTP (Simple Mail Transfer Protocol)
- Protokoll für die Auslieferung von E-Mails in Postfächer
- SMTP-Server sorgt für Zustellung der E-Mails
- Eigenes Adressierungsschema (E-Mail Adressen)
- DNS enthält Information welche Server für welche Domains zuständig sind

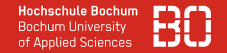

#### **Ablauf E-Mail Versand:**

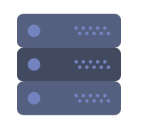

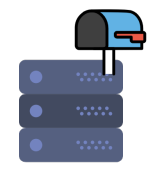

mail.hsbo.de mail.google.de

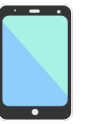

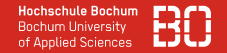

#### **Ablauf E-Mail Versand:**

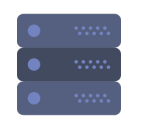

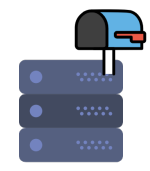

mail.hsbo.de mail.google.de

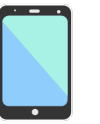

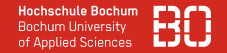

**Ablauf E-Mail Versand:**

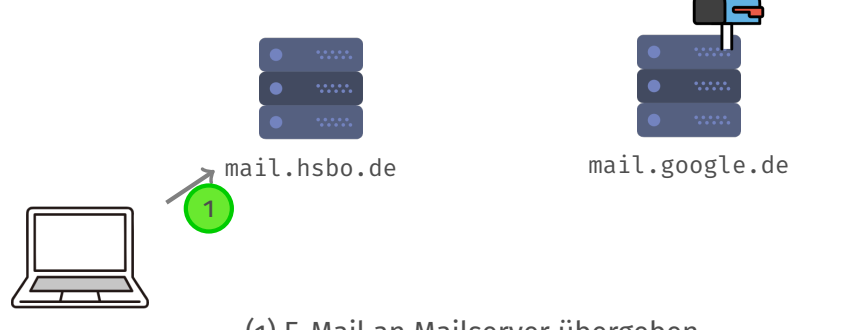

(1) E-Mail an Mailserver übergeben

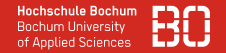

#### **Ablauf E-Mail Versand:**

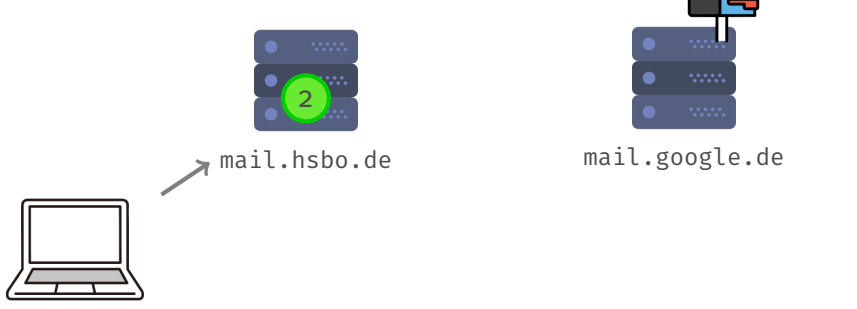

(2) Welcher Server ist für @gmail.com zuständig?

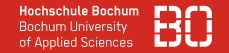

**Ablauf E-Mail Versand:**

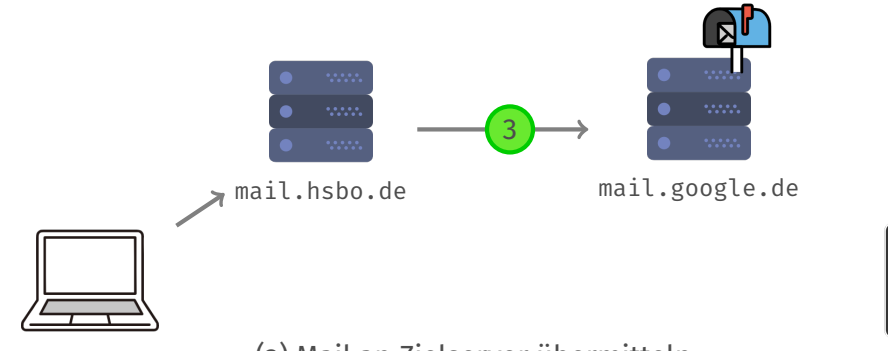

(3) Mail an Zielserver übermitteln

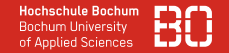

**Ablauf E-Mail Versand:**

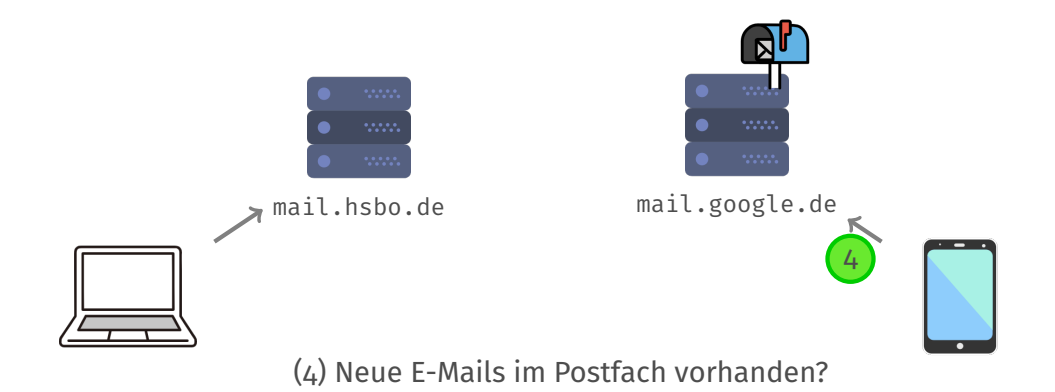

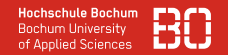

#### **Was brauchen wir alles für E-Mail?**

- Server, die Postfächer verwalten
- Nachrichten (E-Mails) mit eigenem Adress-Prinzip
- Protokolle zum Verschicken (SMTP) und Abrufen (IMAP) von Mails

#### **Beispiel: E-Mail Nachricht**

```
From: <sender@hsbo.de>
             To: <empfaenger@gmail.com>
             Subject: Terminbestaetigung
Header (Kopf)
             Hallo,
Body (Rumpf) hiermit bestaetige ich den Termin.
```
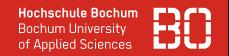

#### **Mail Header**

Wenn Mails weitergeleitet werden, fügt jeder Server Zusatz-Infos hinzu

- von welchem Server wurde die Mail empfangen?
- wann wurde die Mail empfangen?

McAfee™ <renewservicedepartement20240420beskytnu0protectionmcacfeee158263@[domain]> Dit Mcafee-abonnement er udløbet.. Renewal Alert An: Christian Bockermann <cb@xvz.de> Content-Type: text/html; charset="UTF-8" Mime-Version: 1.0 Return-Path: <webmaster@schoenmaker.de> Content-Transfer-Encoding: 8bit Received: by mx.xyz.de (Postfix, from userid 111) id 3F82C3AA313; Sat, 20 Apr 2024 09:52:24 +0200 (CEST) Received: from rationelavna.koradena.store (unknown [103.159.132.65]) by mx.xyz.de (Postfix) with ESMTP id 733303AA2F3 for <cb@xyz.de>; Sat, 20 Apr 2024 09:52:21 +0200 (CEST)

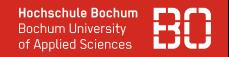

#### **Mail Header**

- zusätzliche Header können in vielen Mail Programm angezeigt werden
- Verlauf der Mail liefert Hinweis bei Spam/Phishing-Verdacht
- man hat keinen Einfluss, welchen Weg eine E-Mail geht
- unverschlüsselte Mails können auf dem Weg gelesen werden!

Eine hilfreiche Lektüre dazu auch bei der Verbraucherzentrale e.V.: [https://www.verbraucherzentrale.de/wissen/digitale-welt/phishingradar/](https://www.verbraucherzentrale.de/wissen/digitale-welt/phishingradar/so-lesen-sie-den-emailheader-6077) [so-lesen-sie-den-emailheader-6077](https://www.verbraucherzentrale.de/wissen/digitale-welt/phishingradar/so-lesen-sie-den-emailheader-6077)

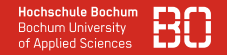

#### **Postfach Zugriff**

- IMAP-Server verwaltet Benutzer-Postfächer
- IMAP-Protokoll für den Zugriff/Abruf von E-Mails
- Port 143 und 993 (verschlüsselt)
- E-Mail Programme nutzen IMAP um nach Mails zu schauen

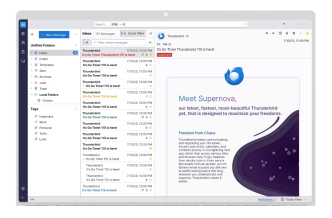

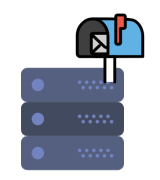

mail.google.de

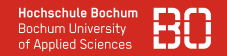

#### **Postfach Zugriff**

- IMAP-Server verwaltet Benutzer-Postfächer
- IMAP-Protokoll für den Zugriff/Abruf von E-Mails
- Port 143 und 993 (verschlüsselt)
- E-Mail Programme nutzen IMAP um nach Mails zu schauen

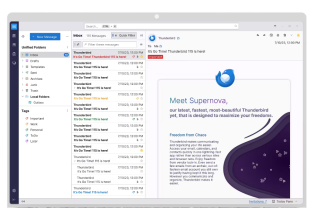

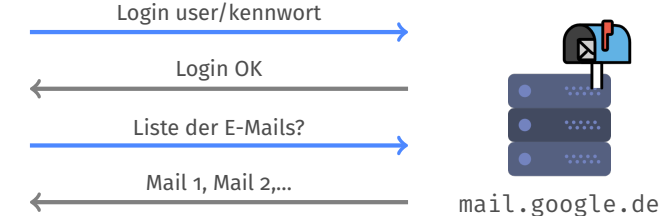